# TWiki and Condor: Two Underused Astro. Dept. Computer Resources

Hydro Group Lunch

John C. Vernaleo

Department of Astronomy University of Maryland College Park

07/11/2007

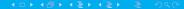

# **Topics**

- ► TWIKI
- ► Condor

#### **TWIKI**

- Web pages with user modifiable content
- Like Wikipedia
- ▶ Twiki is a fairly common version

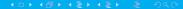

#### Secure?

- Only registered users can edit
- Anyone can register, not tied to astro account
- restrict addresses
  - \*.astro.umd.edu
  - \*.umd.edu
  - gsfc.nasa.gov ?
  - ► more?

- Consolidate computer (and other) knowledge and info
- Does not depend on initial author to update it
- ▶ Info on Athena?
- Info on deepthought?

## Editing

- Version controlled, so don't worry about editing things
- WikiWords

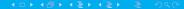

#### **ADDRESS**

http://www.astro.umd.edu/cgi-bin/twiki/view/AstroUMD/

#### Condor

- Batch processing system
- Used on borg
- But not just for clusters
- ▶ Use spare cycles from astronomy dept. desktops

#### Who?

- ▶ First set up by Kayhan, Kevin, and Zoë
- ▶ Then some work by Graeme
- A little more by Kevin and I
- Will need new maintainer soon.
- Maybe someone here?

#### Your Machine too?

- If you haven't already, please let us add your machine to the pool.
- Should be no impact at all on your work.

#### Current Pool

- ▶ 51 CPUs
- Mostly x86 Linux
- ► A few x64 Linux
- But things work fine on both
- ► ~ 34 GFlops
- Borg is 60 GFlops
- Deepthought is a whole lot more

# What is it good for?

- Serial jobs only
- NO MPI
- Fairly short things
- Although at night it may get several uninterrupted hours
- Analysis
- Nothing with crazy disk usage (runs on other machines, but writes to your directories)

#### How to do it

- astroload condor
- condor\_status
- condor\_q
- condor\_submit
- condor\_rm

### Twiki page

http://www.astro.umd.edu/cgi-bin/twiki/view/AstroUMD/UsingCondor

# simple submit script

```
Executable = wrap_zeus
Arguments =
Universe = vanilla
Log = condor.log
Output = zeus3d.out
Notification = Complete
notify_user = vernaleo@astro.umd.edu
Requirements = ((Arch == "INTEL") || (Arch == "INTEL") ||
"x86_64"))
Queue
```

- Can do much more complicated things
- See TWiki or man pages
- Checkpointing
- wrapper scripts
- condor\_compile
- multiple submissions

Please try both if you can.